# **UNIVERSIDAD NACIONAL DEL CALLAO FACULTAD DE INGENIERIA AMBIENTAL Y DE RECURSOS NATURALES**

# **ESCUELA PROFESIONAL DE INGENIERIA AMBIENTAL Y DE RECURSOS NATURALES**

# **SÍLABO DEL CURSO: MÉTODOS NUMÉRICOS**

# **I. DATOS GENERALES**

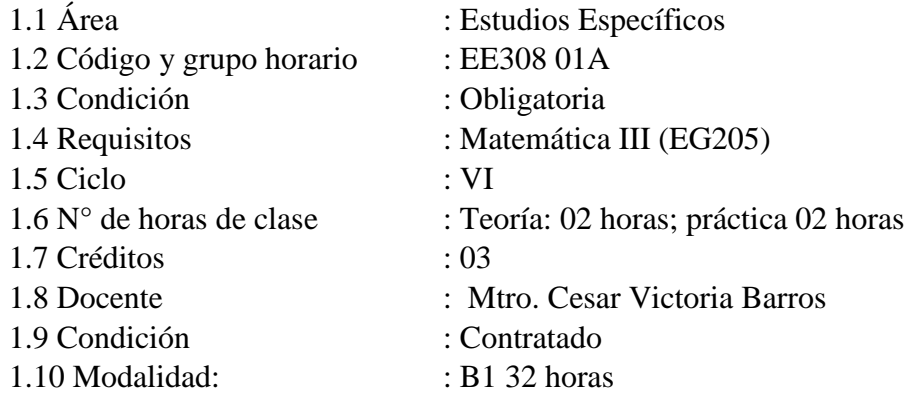

#### **II. SUMILLA**

La asignatura de Métodos Numéricos pertenece al área de Estudios Específicos, es de naturaleza teórico-práctico. Tiene como propósito al estudiante brindar los conocimientos sobre los Métodos de aproximación a las soluciones de modelos matemáticos, aplicando algoritmos, haciendo uso de software Matlab.

El contenido principal del curso es: Teoría de errores. Métodos numéricos para resolver Sistemas de Ecuaciones Lineales. Ecuaciones no lineales: de una y más variables. Aproximación de Funciones. Diferenciación e Integración Numérica. Solución de Ecuaciones Diferenciales Ordinarias. Solución de Ecuaciones Diferenciales Parciales. Uso de Software Matlab.

#### **III. COMPETENCIAS**

#### **3.1 Competencias generales**

Analiza, interpreta y manipula la matemática y los métodos numéricos como computacionales, para aplicarlos mediante el computador, haciendo uso del lenguaje de programación Matlab en la solución de problemas de ingeniería.

CG1. Comunicación.

Transmite información que elabora para difundir conocimientos de su campo profesional, a través de la comunicación oral y escrita, de manera clara y correcta; ejerciendo el derecho de libertad de pensamiento con responsabilidad.

CG2. Trabaja en equipo.

Trabaja en equipo para el logro de los objetivos planificados, de manera colaborativa; respetando las ideas de los demás y asumiendo los acuerdos y compromisos.

CG3. Pensamiento crítico.

Resuelve problemas, plantea alternativas y toma decisiones, para el logro de los objetivos propuestos; mediante un análisis reflexivo de situaciones diversas con sentido crítico y autocritico y asumiendo la responsabilidad de sus actos.

#### CG4**. Investigación.**

A través de un análisis profundo determina su línea de investigación y aplica el método científico para resolver los problemas ambientales a nivel local, regional y nacional, asumiendo la responsabilidad social.

#### **3.2 Competencias Específicas de las Carrera**

- CE1. Emplea los métodos numéricos y técnicas computacionales para la solución de problemas de ingeniería.
- CE2. Efectúa el tratamiento computacional de las ecuaciones diferenciales ordinarias de primer orden en problemas de valor inicial, estudiando el método de Euler, sus ventajas y sus limitaciones.

#### **IV. COMPETENCIAS DEL CURSO**

- Emplea los métodos numéricos y técnicas computacionales para la solución de ecuaciones lineales, mediante aproximaciones iterativas y aplicarlos a problemas de ingeniería.
- Utiliza elementos de programación, comandos y proposiciones necesarias para realizar codificaciones avanzadas en el lenguaje de programación Matlab.
- Emplea los principales métodos computacionales para obtener numéricamente las raíces de las ecuaciones de la forma f(x)=0, esto son: el método de Bisección, el método de la Falsa Posición, el método de Newton Raphson, el método de la Secante. Aproximación por forma cuadrática para encontrar las raíces de funciones polinómicas.
- Evalúa las derivadas por medio de valores dados en los puntos de una retícula, facilitando la solución numérica por aplicación de aproximaciones por diferencias y el desarrollo de Taylor.
- Emplea métodos de integración numérica, utilizándolos para integrar funciones dadas ya sea mediante una tabla o por evaluación funcional directa.
- Efectúa el tratamiento computacional de las ecuaciones diferenciales ordinarias de primer orden en problemas de valor inicial, estudiando el método de Euler, sus ventajas y sus limitaciones.
- Calcula la solución de ecuaciones diferenciales parciales que dependen del tiempo, aplicándola a problemas de estado estable descritas por las ecuaciones diferenciales parciales denominadas hiperbólicas.

# **V. ORGANIZACIÓN POR UNIDADES DE APRENDIZAJE**

**UNIDAD** 

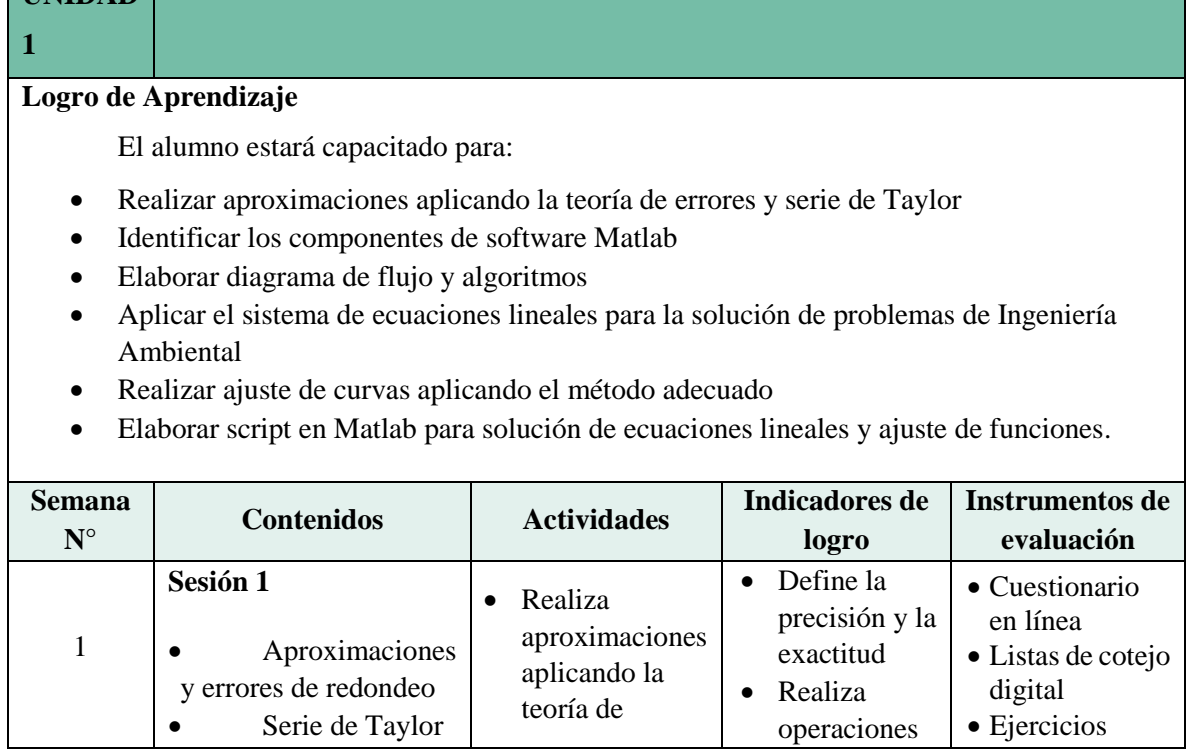

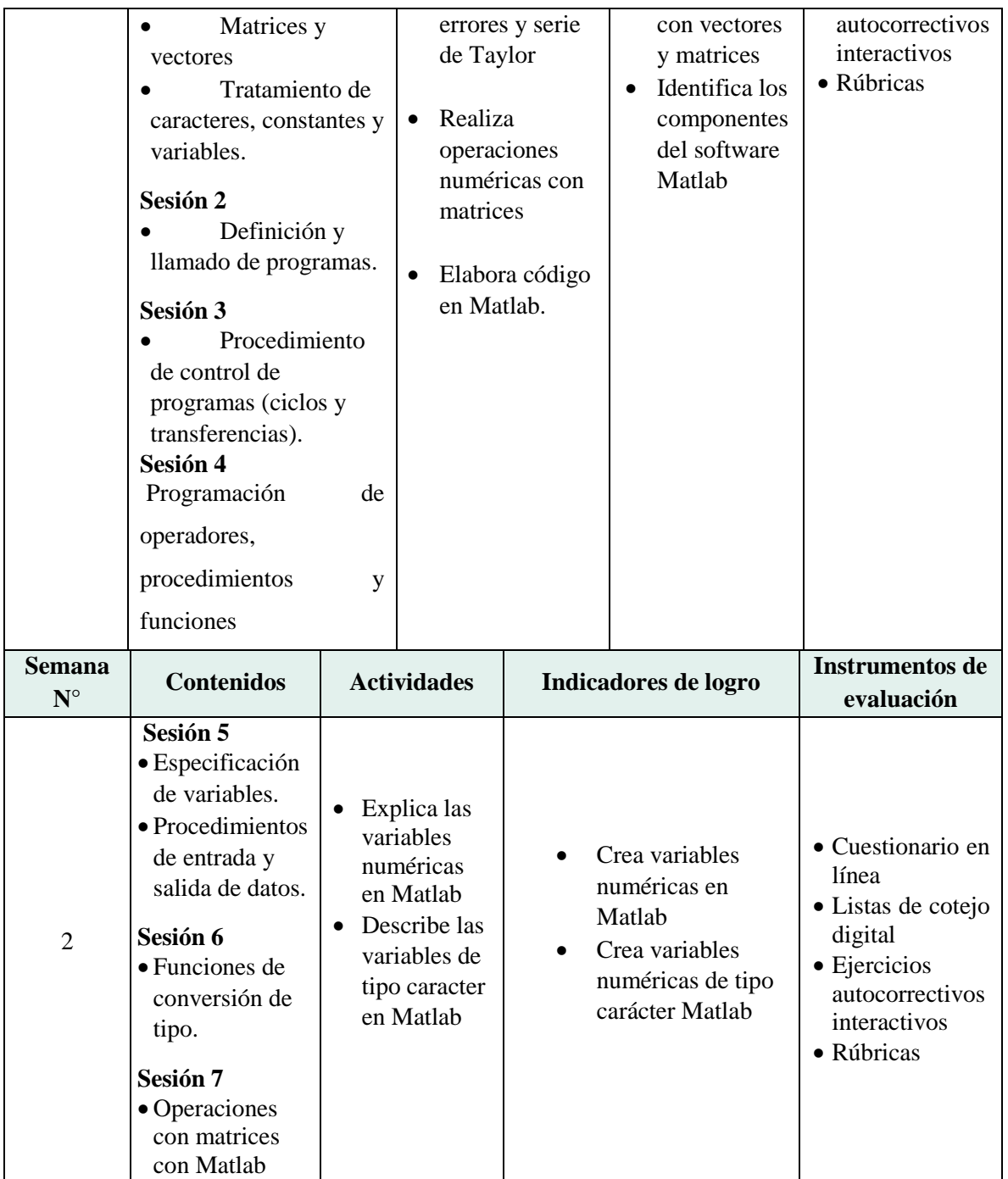

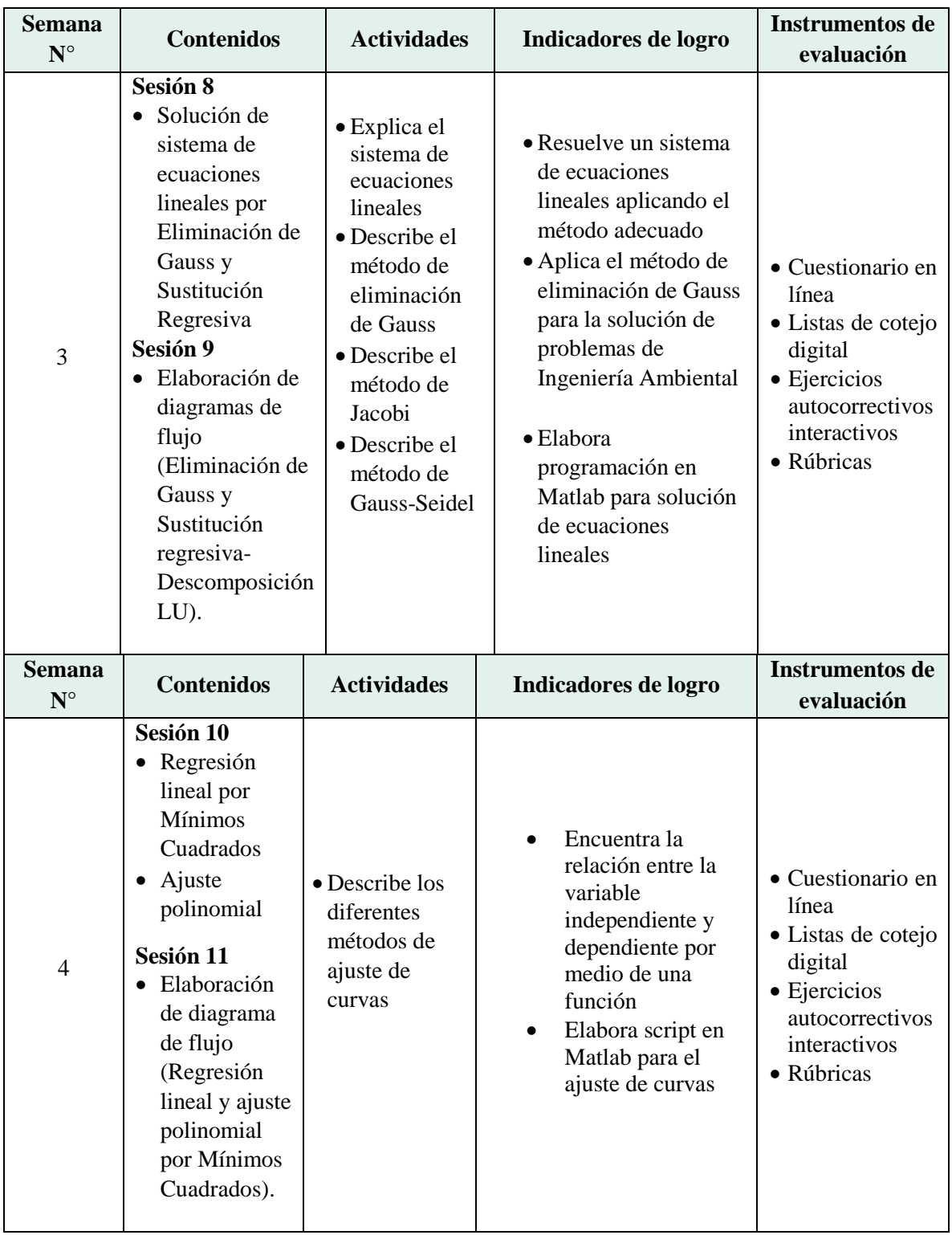

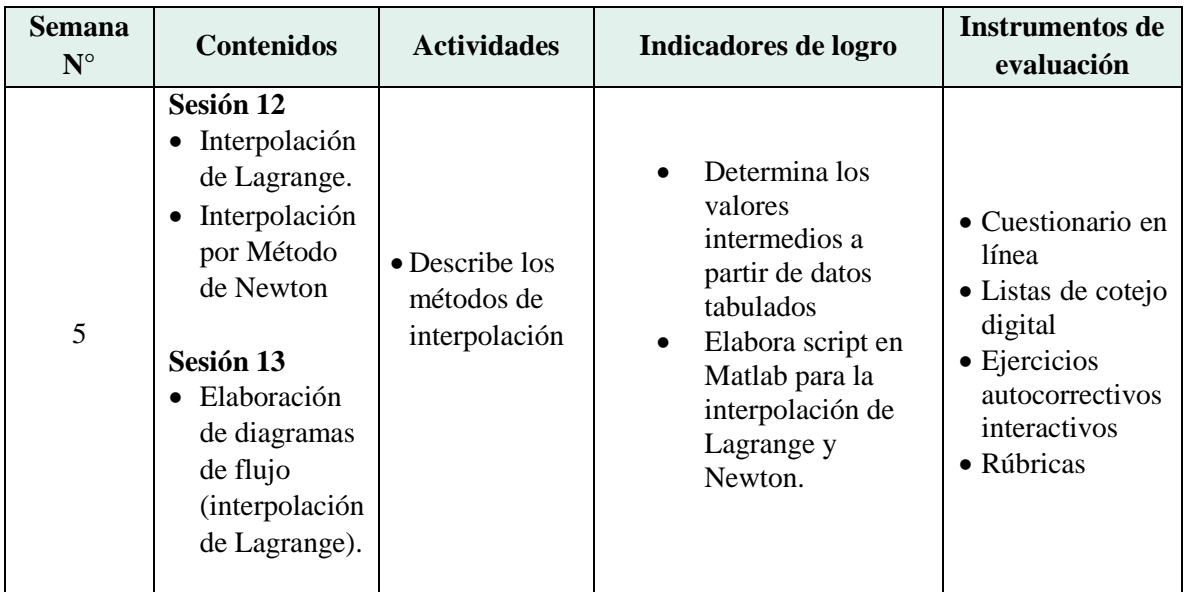

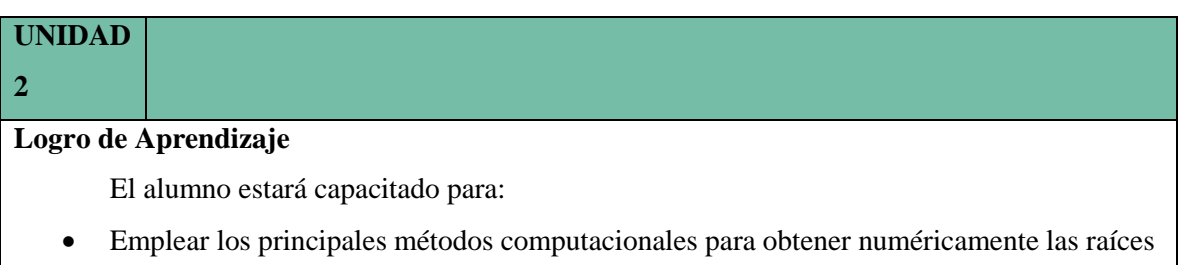

- de las ecuaciones de la forma f(x)=0, esto son: el método de Bisección, el método de la Falsa Posición, el método de Newton Raphson, el método de la Secante.
- Elaborar script en Matlab para solución de ecuaciones no lineales.

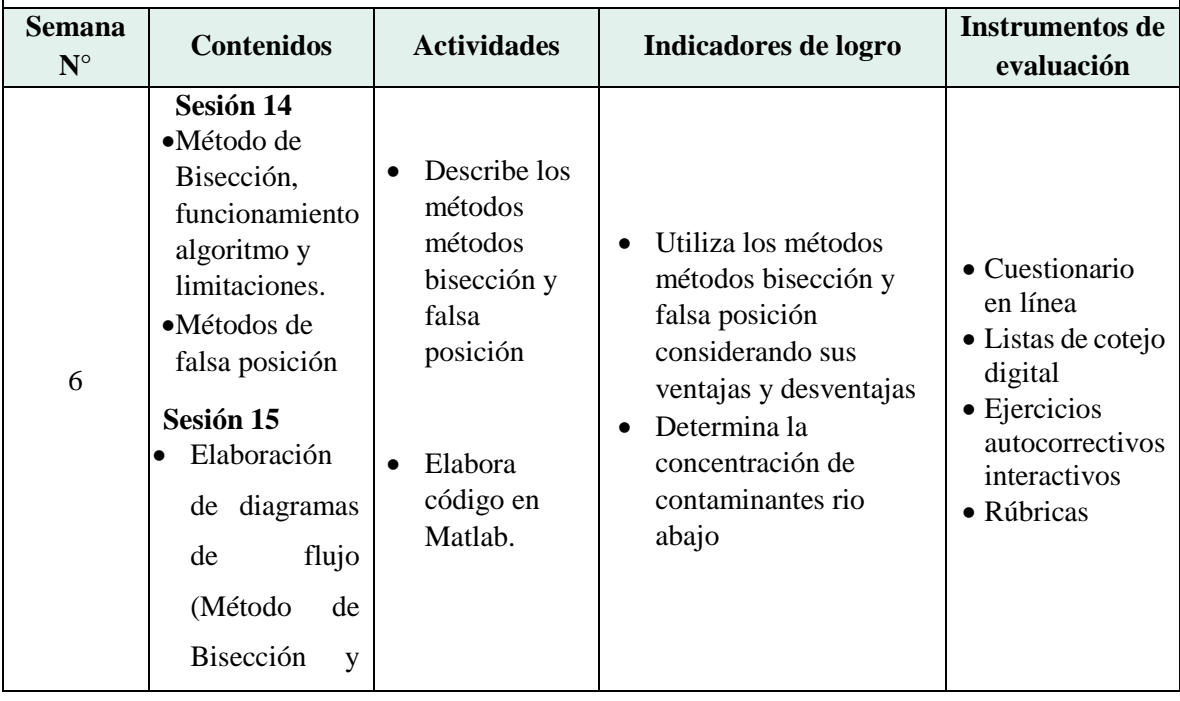

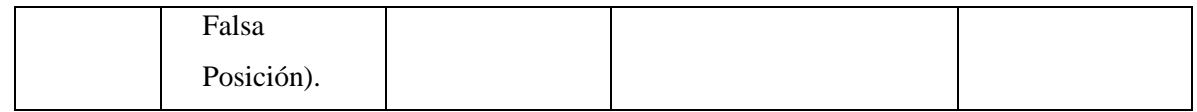

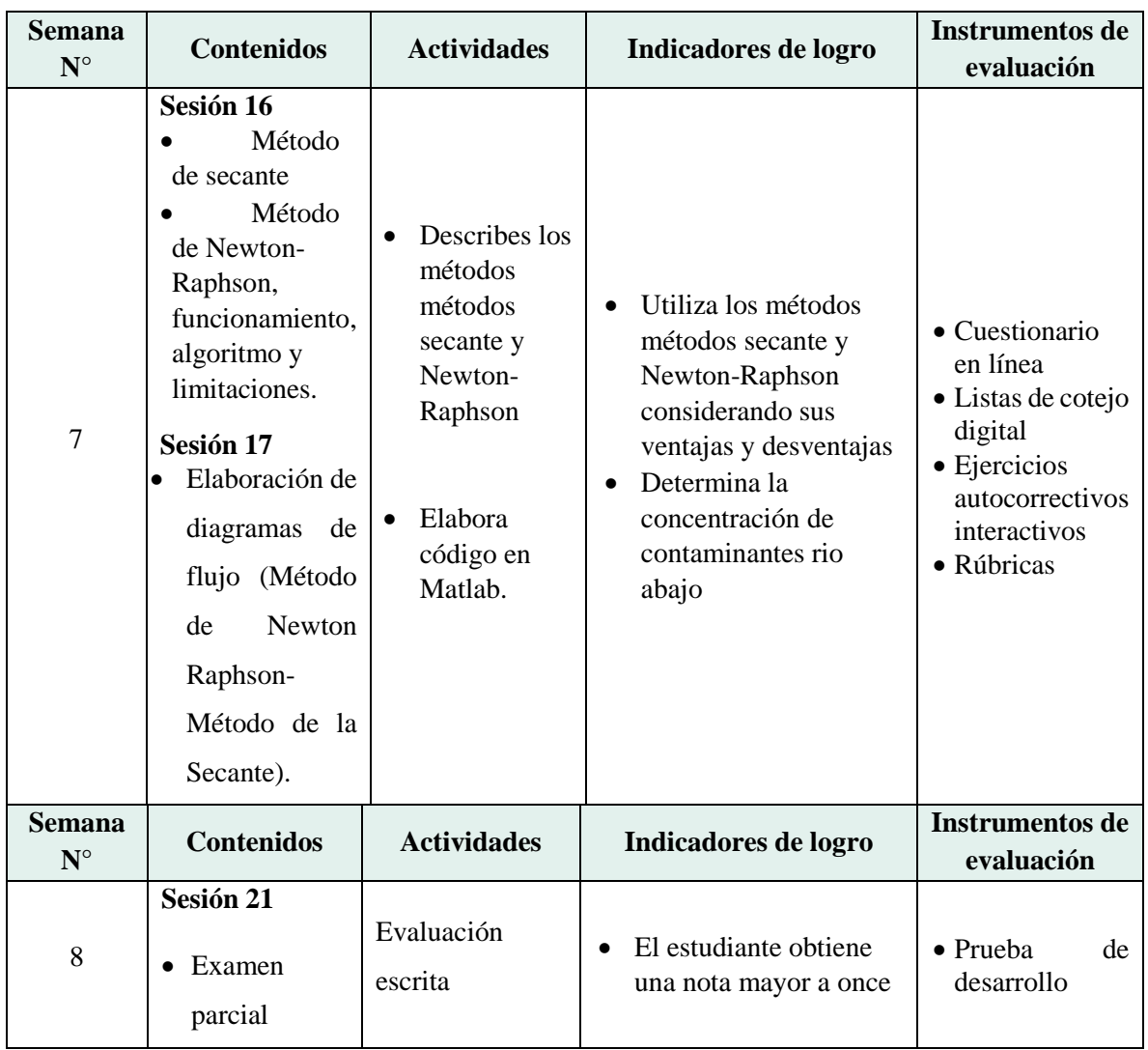

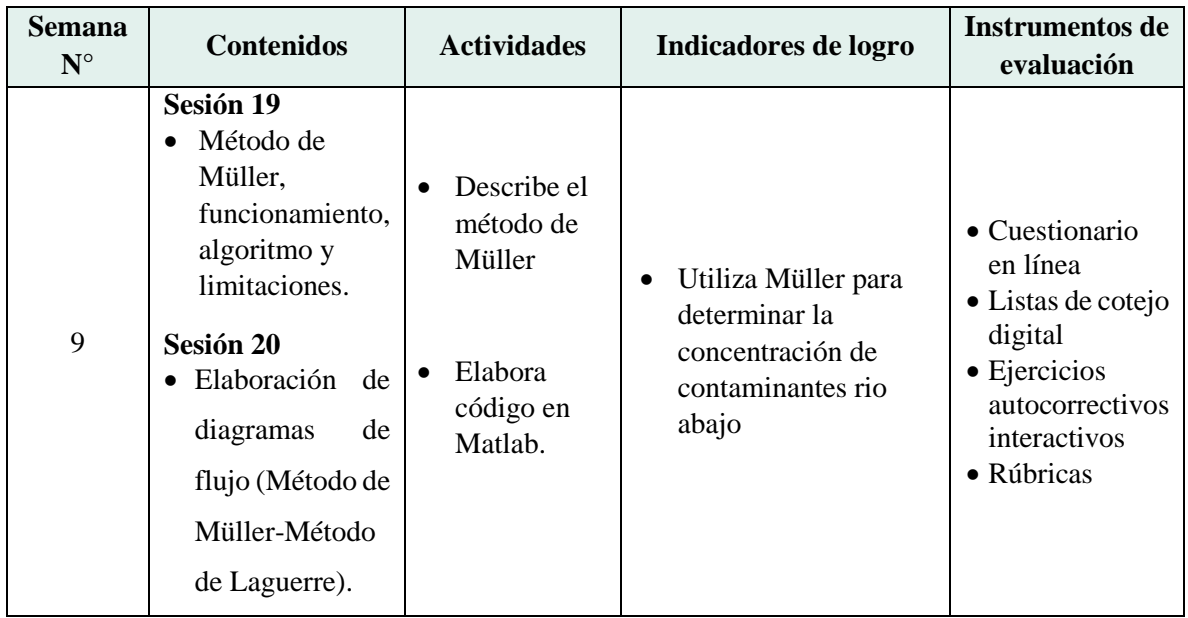

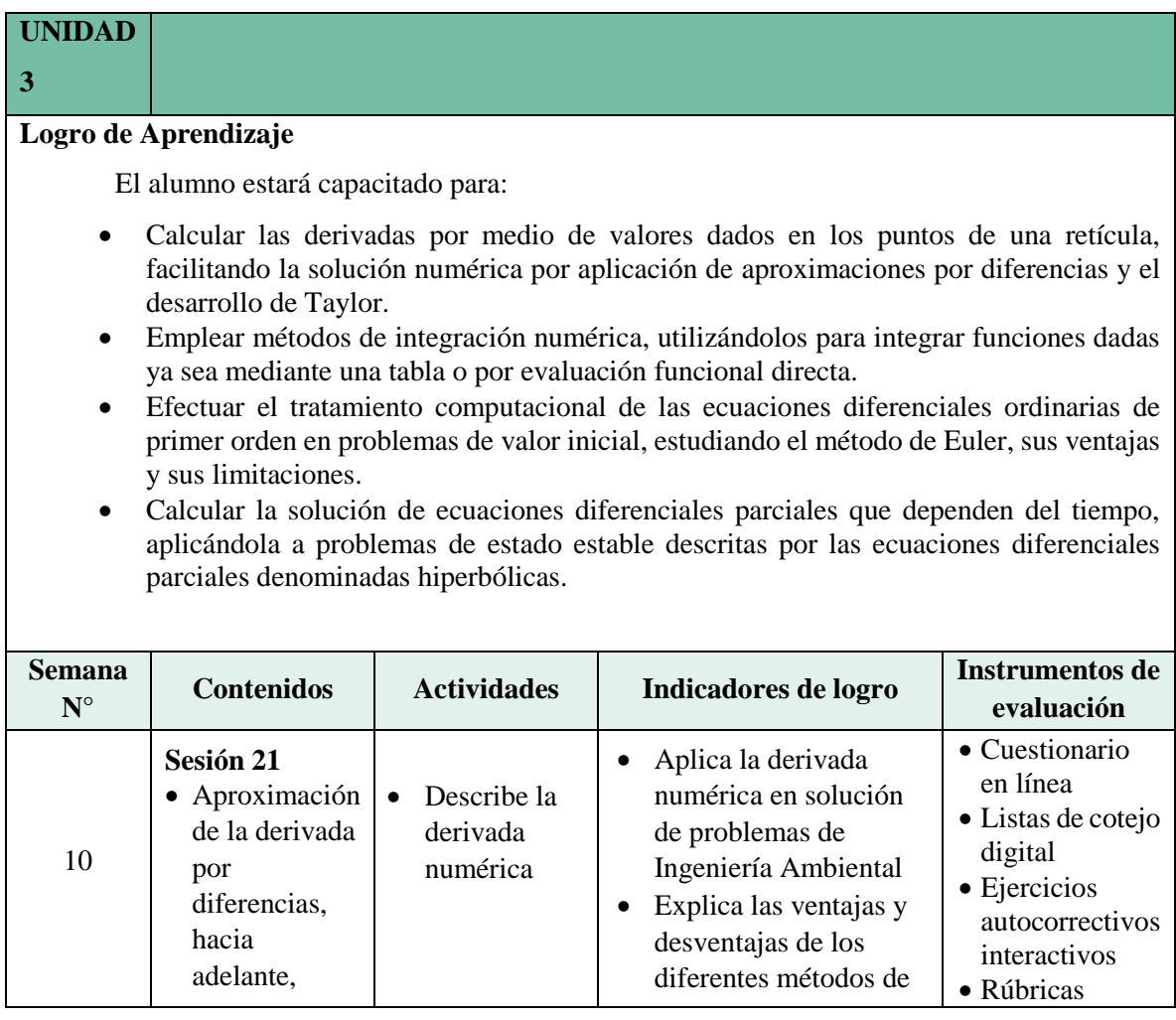

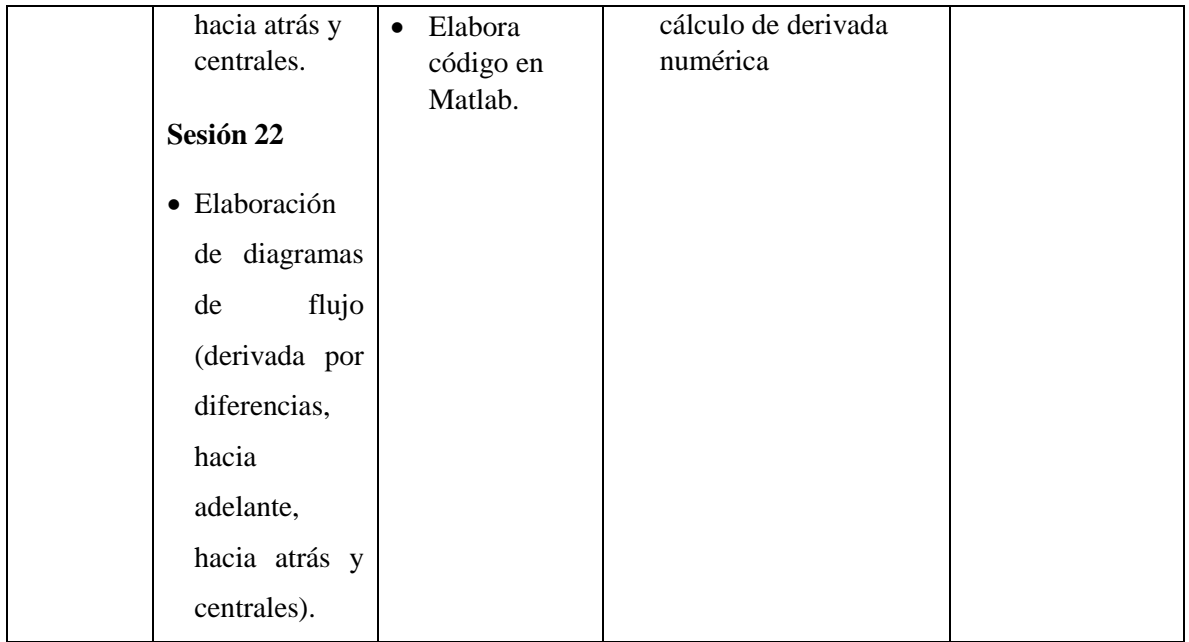

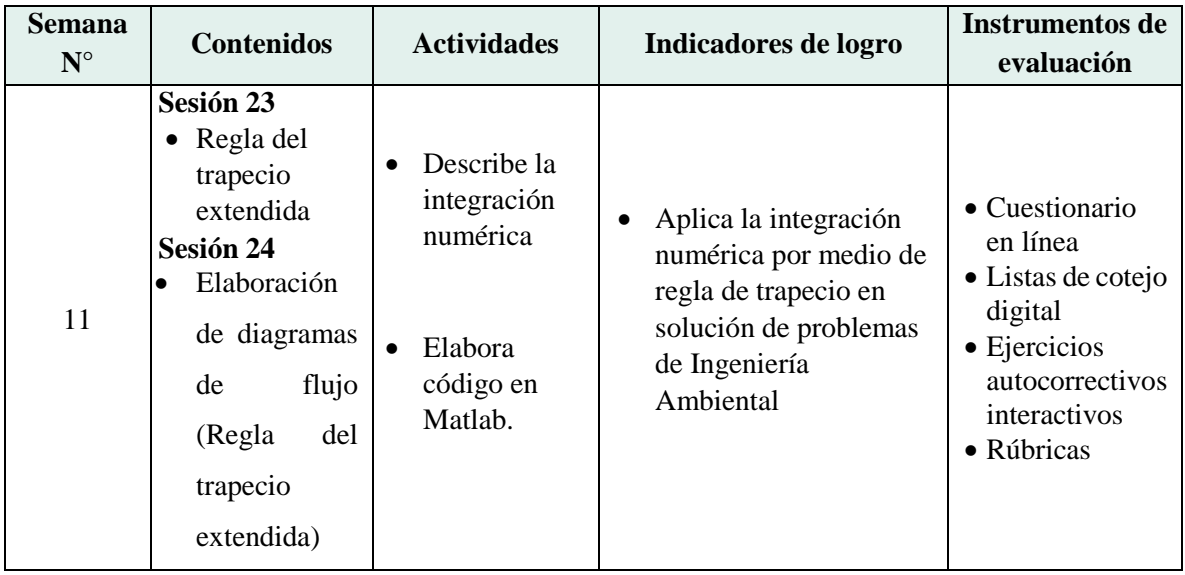

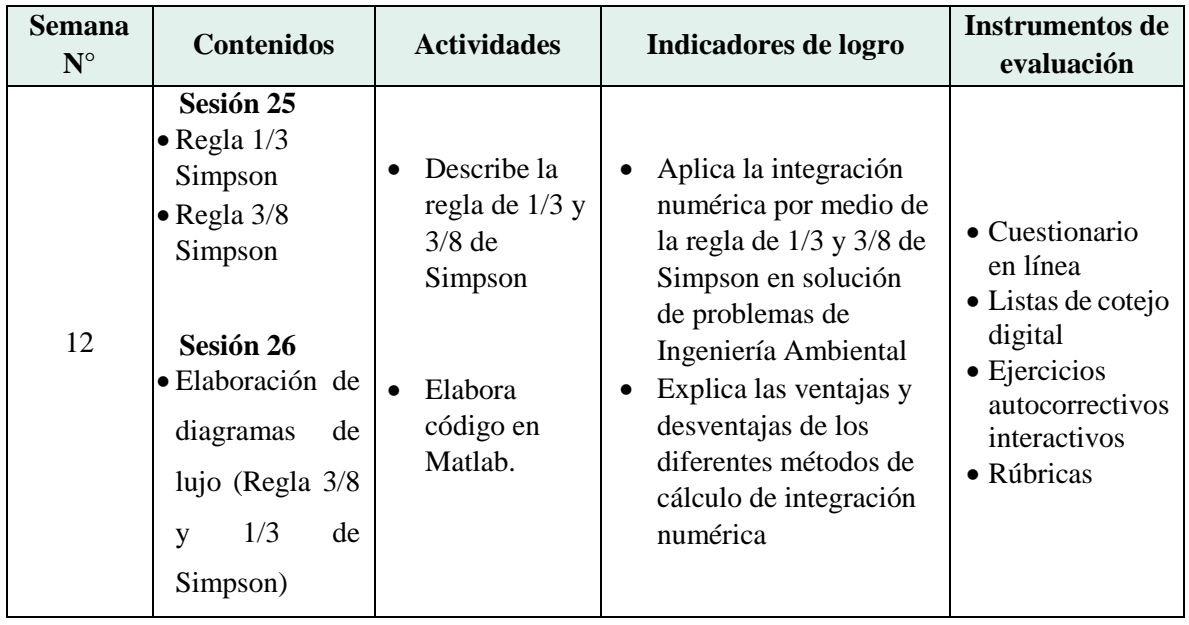

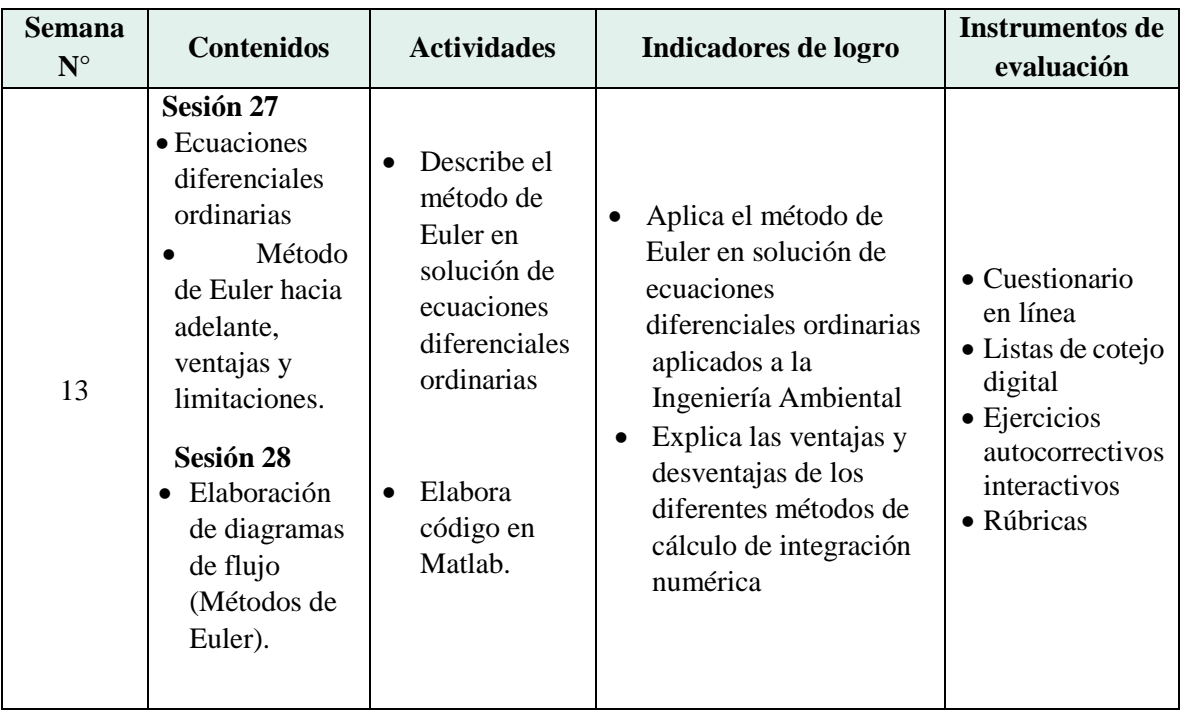

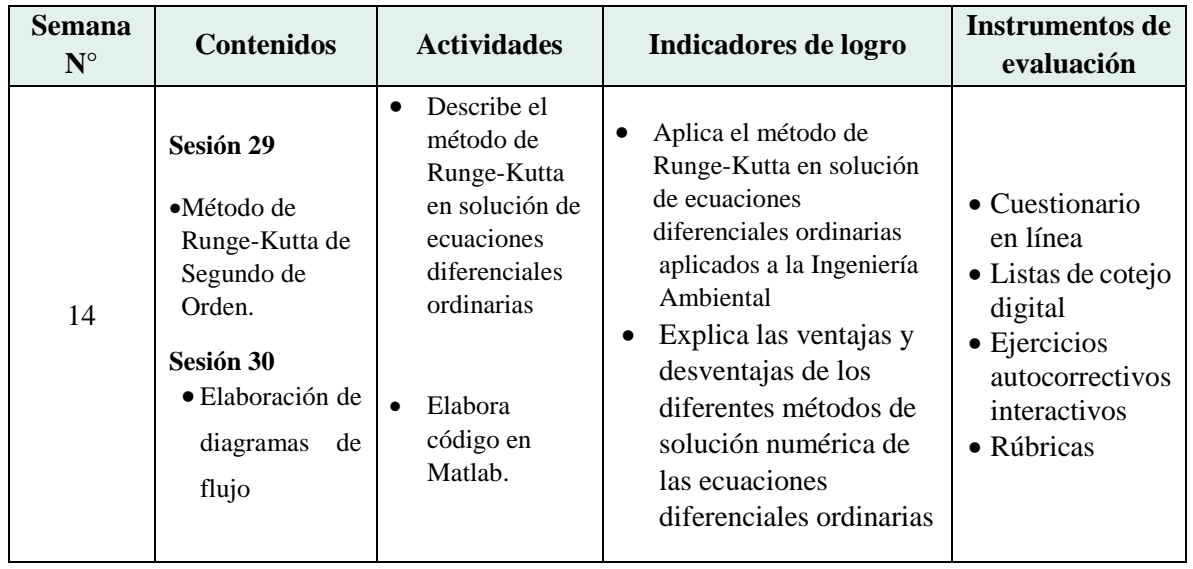

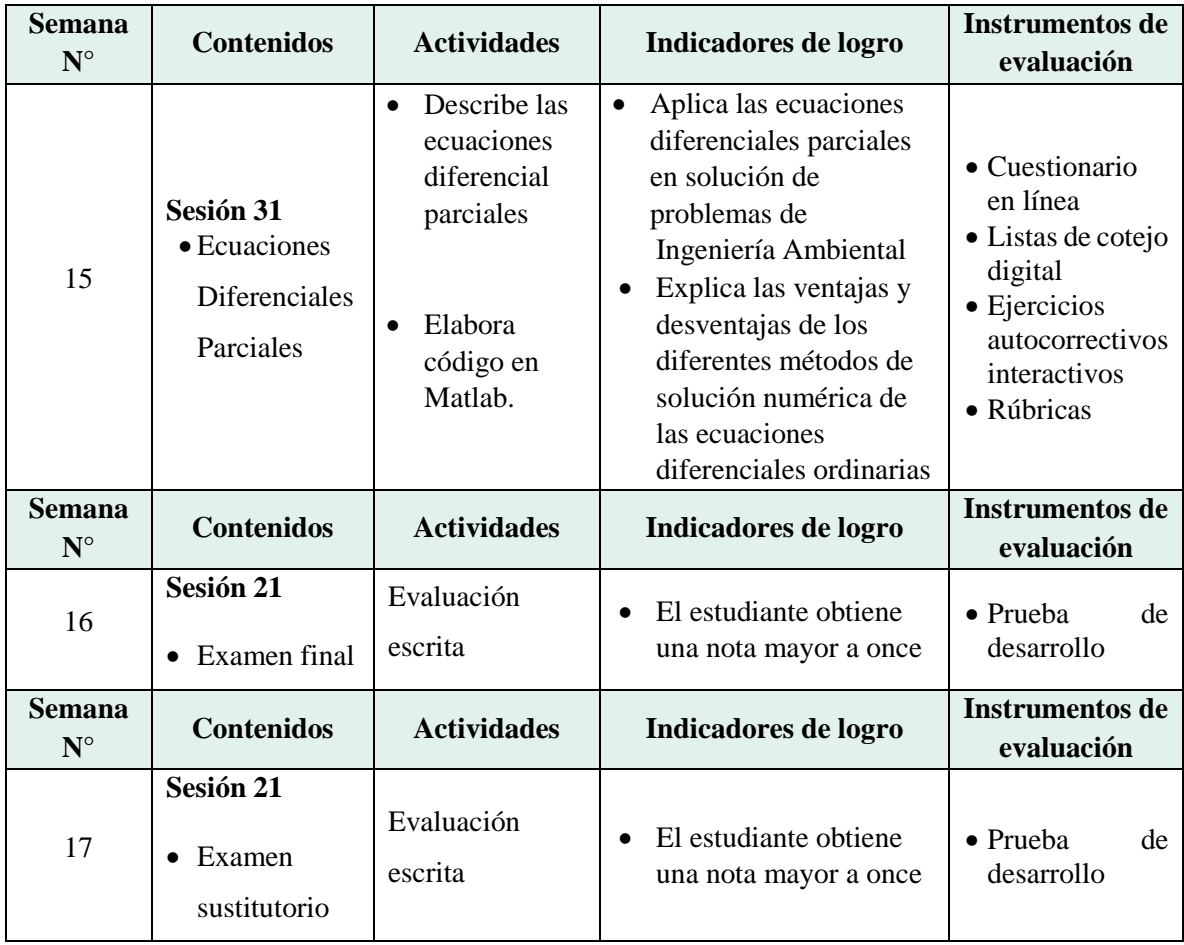

#### **VI. METODOLOGÍA**

La Universidad Nacional del Callao, Licenciada por la SUNEDU tiene como fin supremo la formación integral del estudiante, quien es el eje central del proceso educativo de formación profesional; es así como el Modelo Educativo de la UNAC implementa las teorías educativas constructivista y conectivista, y las articula con los componentes transversales del proceso de enseñanza – aprendizaje, orientando las competencias genéricas y específicas. Este modelo tiene como propósito fundamental la formación holística de los estudiantes y concibe el proceso educativo en la acción y para la acción. Además, promueve el aprendizaje significativo en el marco de la construcción o reconstrucción cooperativa del conocimiento y toma en cuenta los saberes previos de los participantes con la finalidad que los estudiantes fortalezcan sus conocimientos y formas de aprendizaje y prosperen en la era digital, en un entorno cambiante de permanente innovación, acorde con las nuevas herramientas y tecnologías de información y comunicación.

La Facultad de Ingeniería Ambiental y de Recursos Naturales de la UNAC, en cumplimiento con lo dispuesto en la Resolución Viceministerial Nº085-2020- MINEDU del 01 de abril de 2020, de manera excepcional y mientras duren las medidas adoptadas por el Gobierno con relación al estado de emergencia sanitario, se impartirá educación remota no presencial haciendo uso de una plataforma virtual educativa: espacio en donde se imparte el servicio educativo de los cursos, basados en tecnologías de la información y comunicación (TICs).

La plataforma de la UNAC es el Sistema de Gestión Académico (SGA-UNAC) basado en Moodle, en donde los estudiantes, tendrán a su disposición información detallada del curso: el sílabo, la matriz formativa, ruta del aprendizaje, guía de entregables calificados, y los contenidos de la clase estructurados para cada sesión educativa. El SGA será complementado con las diferentes soluciones que brinda Google Suite for Education y otras herramientas tecnológicas multiplataforma.

Las estrategias metodológicas para el desarrollo de las sesiones teóricas y prácticas permiten dos modalidades de aprendizaje en los estudiantes:

#### **MODALIDAD SINCRÓNICA**

Forma de aprendizaje basado en el uso de herramientas que permiten la comunicación no presencial y en tiempo real entre el docente y los estudiantes.

Dentro de la modalidad sincrónica, se hará uso de:

• Clase utilizando la plataforma virtual (SGA), con exposiciones del docente con aplicativo de Power Point, donde se desarrollará cada tema de clase, según lo programado en el silabo

• Se incluye conferencias, debates, clases en aulas físicas o actividades grupales.

# **MODALIDAD ASINCRÓNICA**

Forma de aprendizaje basado en el uso de herramientas que posibilitan el intercambio de mensajes e información entre los estudiantes y el docente, sin interacción instantánea. Dentro de la modalidad asincrónica, se hará uso de:

Lecturas de mensajes subido al SGA y/o al Google Drive para la elaboración de informes, proyectos, entrevistas, videos para su presentación próxima programada en el sílabos, será en base a una exposición dialogante y a fin a los temas encargados. (utiliza el formato adecuado).

#### **ENTORNO VIRTUAL DE APRENDIZAJE**

Aula Virtual UNAC en *Moodle*, *Google Meet*, *Google Drive*.

# **INVESTIGACIÓN FORMATIVA**

Se promueve la búsqueda de tesis, citas bibliográficas y de artículos de investigación que sirven para elaborar una monografía (proyectos de tesis) sobre la aplicación de las herramientas en la investigación en Ingeniería Ambiental y de Recursos Naturales. La exposición grupal de dicho trabajo permitirá conocer el nivel de desarrollo de las habilidades investigativas que ha logrado el estudiante.

#### **RESPONSABILIDAD SOCIAL (académica, ambiental, investigación, gestión)**

La Universidad Nacional del Callao, dentro del ámbito educativo, hace frente a su función social respondiendo a las necesidades de transformación de la sociedad a nivel regional y nacional mediante el ejercicio de la docencia, la investigación y la extensión. En esa línea, la responsabilidad social académica de la asignatura consiste en aplicar el trabajo de la investigación formativa cuyo objetivo es contribuir a la solución de la problemática ambiental en bien de la sociedad y medio ambiente

#### **VII. MEDIOS Y MATERIALES**

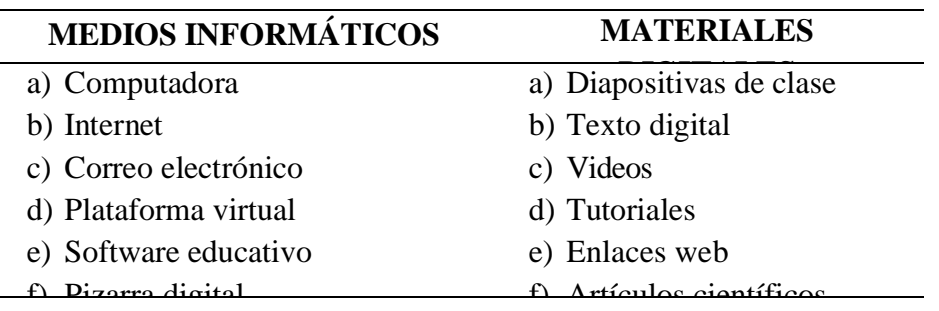

# **VIII. SISTEMA DE EVALUACIÓN**

- **Evaluación diagnóstica:** se realizará al inicio de ciclo para determinar los diferentes niveles de conocimientos previos con los que el estudiante llega al curso. Al respecto, se desarrollará preguntas orales en forma de diálogo, en las misma se absolverán las consultas necesarias.
- **Evaluación formativa:** parte importante del proceso de enseñanza aprendizaje, es permanente y sistemático y su función principal es recoger información para retroalimentar y regular el proceso de enseñanza aprendizaje. Para garantizar el desarrollo de competencias, se sugiere usar recursos e instrumentos mixtos cuantitativos y cualitativos. Se trabajará en base a productos, como proyectos, análisis de casos, portafolios, ensayos, recursos audiovisuales, informes, guías, entre otros. Además, se usará como instrumentos de evaluación rúbricas, listas de cotejo, entre otros.

 **Evaluación sumativa:** se establece en momentos específicos, sirve para determinar en un instante específico, el nivel del logro alcanzado, por lo general se aplica para determinar el nivel de conocimientos logrados. Para este tipo de evaluación, se aplicará mayormente cuestionarios y pruebas objetivas en cualquier formato. Se usará en un porcentaje mínimo dado que solo permiten la medición cuantitativa de los conocimientos.

# **CRITERIOS DE EVALUACIÓN:**

La ponderación de la calificación será la siguiente:

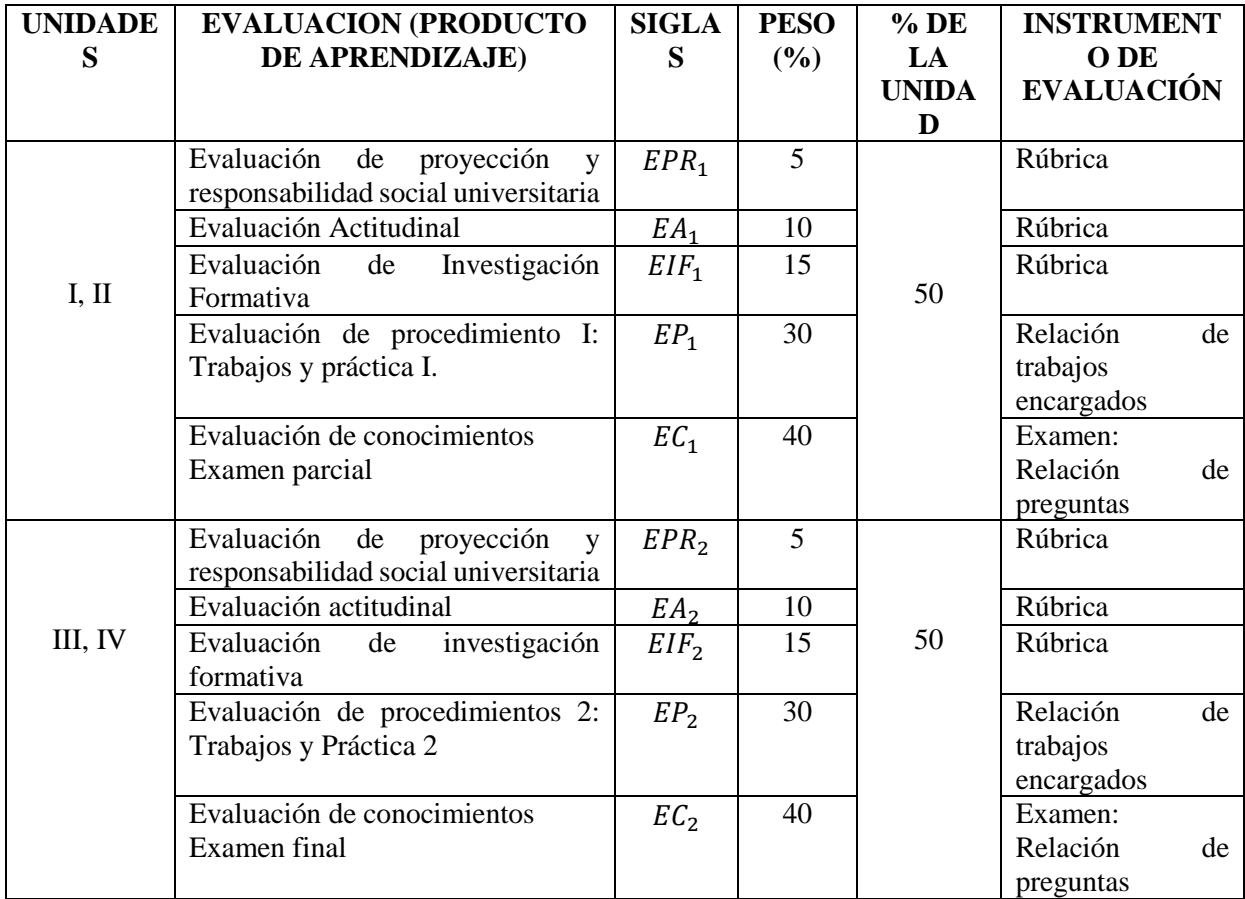

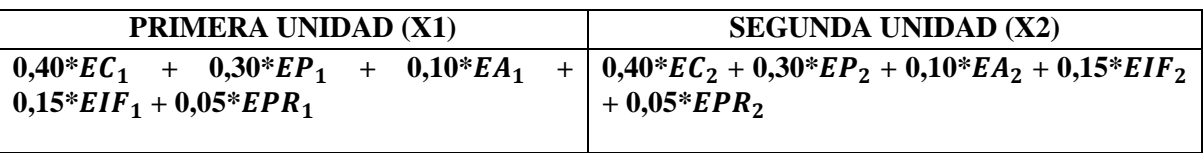

 $EC=(EC_1+EC_2)^*0.5;$   $EP=(EP_1+EP_2)^*0.5;$   $EA=(EA_1+EA_2)^*0.5,$   $EIF=(EIF_1+EIF_2)^*0.5;$  $EPR = (EPR_1 + EPR_2) * 0,5$ 

Fórmula para la obtención de la nota final:

.

**Nota Final= 0,40\*EC + 0,30\*EP + 0,10\*EA + 0,15\*EIF + 0,05\*EPR**

Si 05≤NF<10.5, el estudiante puede medir el examen sustitutorio (ES), el mismo que reemplaza la nota del examen parcial o final, nunca a ambos y se vuelve a calcular la nota final (NF).

#### **REQUISITOS PARA APROBAR LA ASIGNATURA**

De acuerdo Reglamento General de Estudios de la Universidad Nacional del Callao, se tendrá a consideración lo siguiente:

- Participación activa en todas las tareas de aprendizaje.
- Asistencia al 70% como mínimo en la teoría y 80% a la práctica.
- La escala de calificación es de 00 a 20.
- El alumno aprueba si su nota promocional es 11
- Las evaluaciones son de carácter permanente.
- Las evaluaciones de las asignaturas son por unidades de aprendizaje.
- La nota de la unidad constituye una nota parcial y tiene un peso establecido en el sílabo.
- La nota final se obtiene con el promedio ponderado de las notas parciales.

# **IX. FUENTES DE INFORMACIÓN**

Indicar las fuentes de información bibliográfica (los textos básicos y complementarios) y electrónica que el alumno debe disponer para el desarrollo de la asignatura, con una antigüedad de diez años como máximo. Citarlos usando referencias bibliográficas (ISO, APA 7.0 o VANCUVER)

#### **9.1 Fuentes Básicas**

- Chapra, S. y Canale, R. (2007). *Métodos numéricos para ingenieros*. México: McGraw-Hill.
- Nieves, A. y Dominguez, F. (2014). *Métodos numéricos aplicados a la ingeniería*. México: Grupo editorial patria.
- Kiusalaas, J. (2005). *Numerical methods in engineering with Matlab*. Cambridge: Cambridge University Press.
- Nakamura, S. (1992). *Métodos numéricos aplicados con software*. México: Prentice-Hall Hispanoamérica.
- Curtis, F. y Patrick, O. (2000). *Análisis numérico con aplicaciones*. México: Pearson.

# **9.2 Fuentes complementarias**

- Conte, S. y Boor, C. (1985). *Análisis numérico*. México: McGraw-Hill.
- Hamming, R. (1996). *Numerical methods for scientist and engineers*. New York: McGraw-Hill.

# **9.3 Fuentes electrónicas**

[https://ocw.mit.edu/courses/mechanical-engineering/2-993j-introduction-to](https://ocw.mit.edu/courses/mechanical-engineering/2-993j-introduction-to-numerical-analysis-for-engineering-13-002j-spring-2005/lecture-notes/)[numerical-analysis-for-engineering-13-002j-spring-2005/lecture-notes/](https://ocw.mit.edu/courses/mechanical-engineering/2-993j-introduction-to-numerical-analysis-for-engineering-13-002j-spring-2005/lecture-notes/)

[https://ocw.mit.edu/courses/aeronautics-and-astronautics/16-920j-numerical](https://ocw.mit.edu/courses/aeronautics-and-astronautics/16-920j-numerical-methods-for-partial-differential-equations-sma-5212-spring-2003/)[methods-for-partial-differential-equations-sma-5212-spring-2003/](https://ocw.mit.edu/courses/aeronautics-and-astronautics/16-920j-numerical-methods-for-partial-differential-equations-sma-5212-spring-2003/)

# **X. NORMAS DEL CURSO**

- Normas de netiqueta.: Normas que hay que cuidar para tener un comportamiento educado en la red.
	- Recuerde lo humano Buena educación
	- Utilice buena redacción y gramática para redactar tus correos. Evita escribir con mayúscula sostenida porque se interpreta como si estuviera gritando.
	- Utilizar un lenguaje apropiado para no vulnerar los derechos de tus compañeros.
	- Evita el uso de emoticones.

**Bellavista, 15 de abril del 2022** 

Fitting  **Mtro. Cesar Victoria Barros**